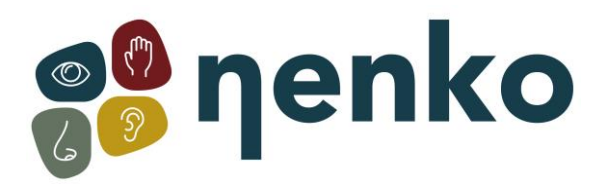

**1. Produktname**  Nenko Projektor

**2. Artikelnummer** 

23157130

**3. Farbe** 

Weiß

## **4. Beschreibung**

Dieser Nenko Projektor ist ein spezielles entwickelt Produkt. Dieser Projektor hat einem integrierten Radrotator worauf Sie magnetische und nicht-magnetische Effekträder fixieren können. Ein Adapter was das ermöglicht wird mitgeliefert. Das Radrotator hat 4 verschiedene Geschwindigkeiten 2tpm, 1,5 tpm, 1tpm, 0,5 tpm. Geringer Stromverbrauch. Kann (unter Aufsicht) auf dem Tisch benutzt werden oder am Gewölbe fixiert werden. Kompatibel mit Nenko Funksteuerung. Funktioniert auf 12 V. Der Projektor wird ohne Effektrad geliefert.

Größe: 31 x 23 x 22 cm.

## **5. Snoezelen Stimulationen**

Sehsinne

## **7. Technische Informationen**

Elektrische Spezifikation: EINGANG: 100-240V 50 / 60Hz 0.8A AUSGANG: 12V 2A CE UL

## **8. Installation**

Verbinden Sie das Netzteil mit dem 12VDC-Anschluss auf der Hinterseite des LED-Projektors und stecken Sie den Stecker in der Steckdose:

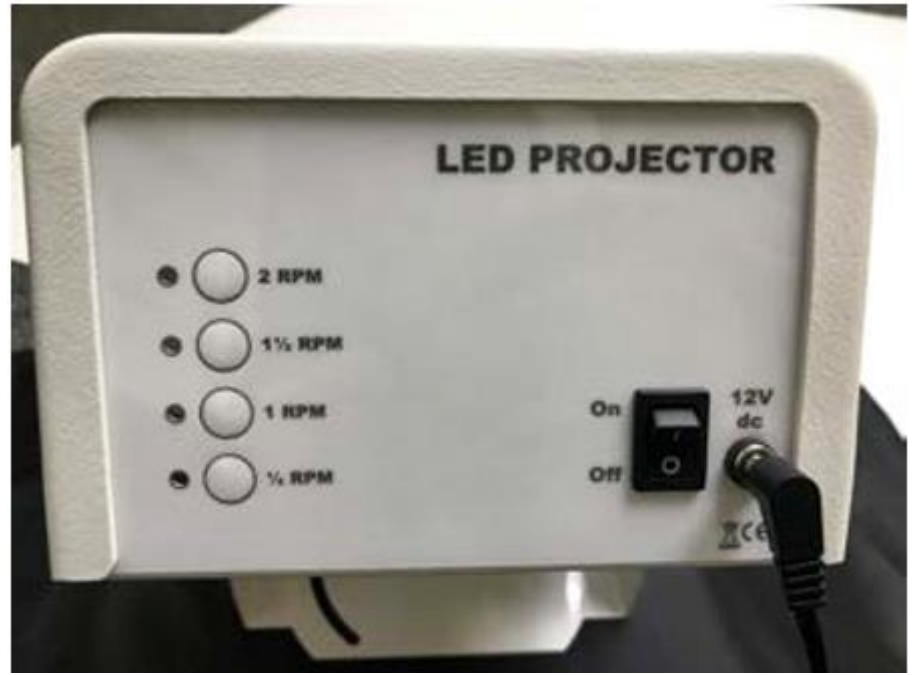

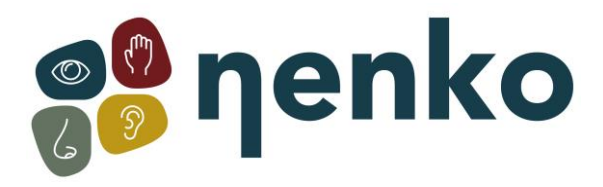

#### **Räder hinzufügen:**

Die Effekträder können einfach in den Radschlitz des Projektors eingefügt werden. Unsere Räder werden magnetisch befestigt, was die Installation schnell und einfach macht:

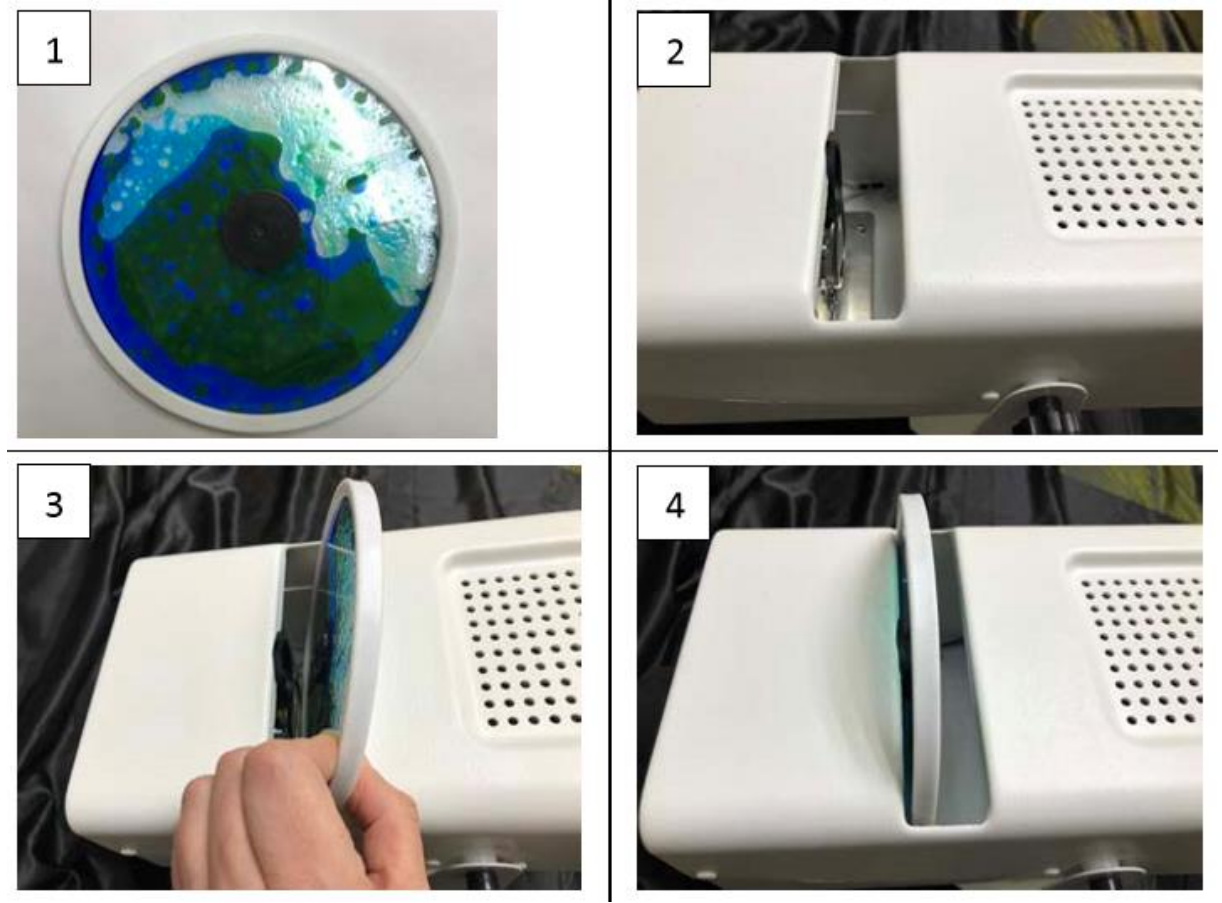

**Wieladapter-Set für Effekträder type Optikinetics magnetisch oder nicht-magnetisch:**

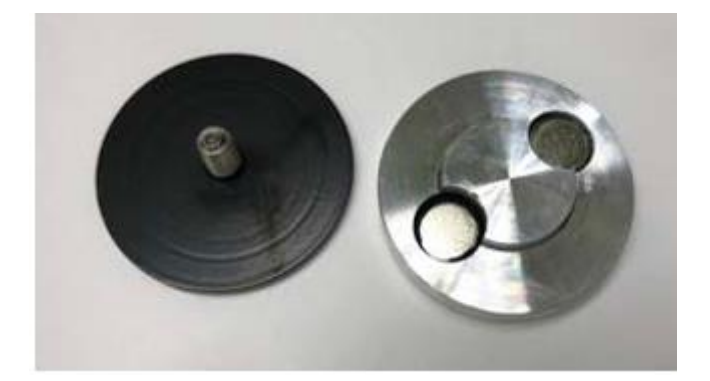

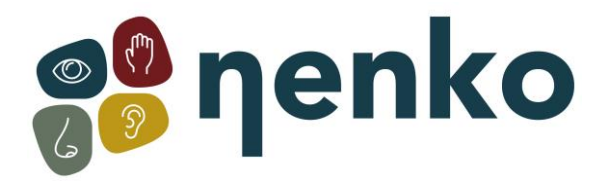

# **Installieren von einem Nicht-Magnetischen Effektrad :**

Um ein nicht-magnetisches Effektrad zu installieren, brauchen sie nur dem schwarzen Adapter auf das Effektrad zu drehen und dann das Effektrad mit der Seite der Adapter auf das magnetische Teil im Projektor zu stecken.

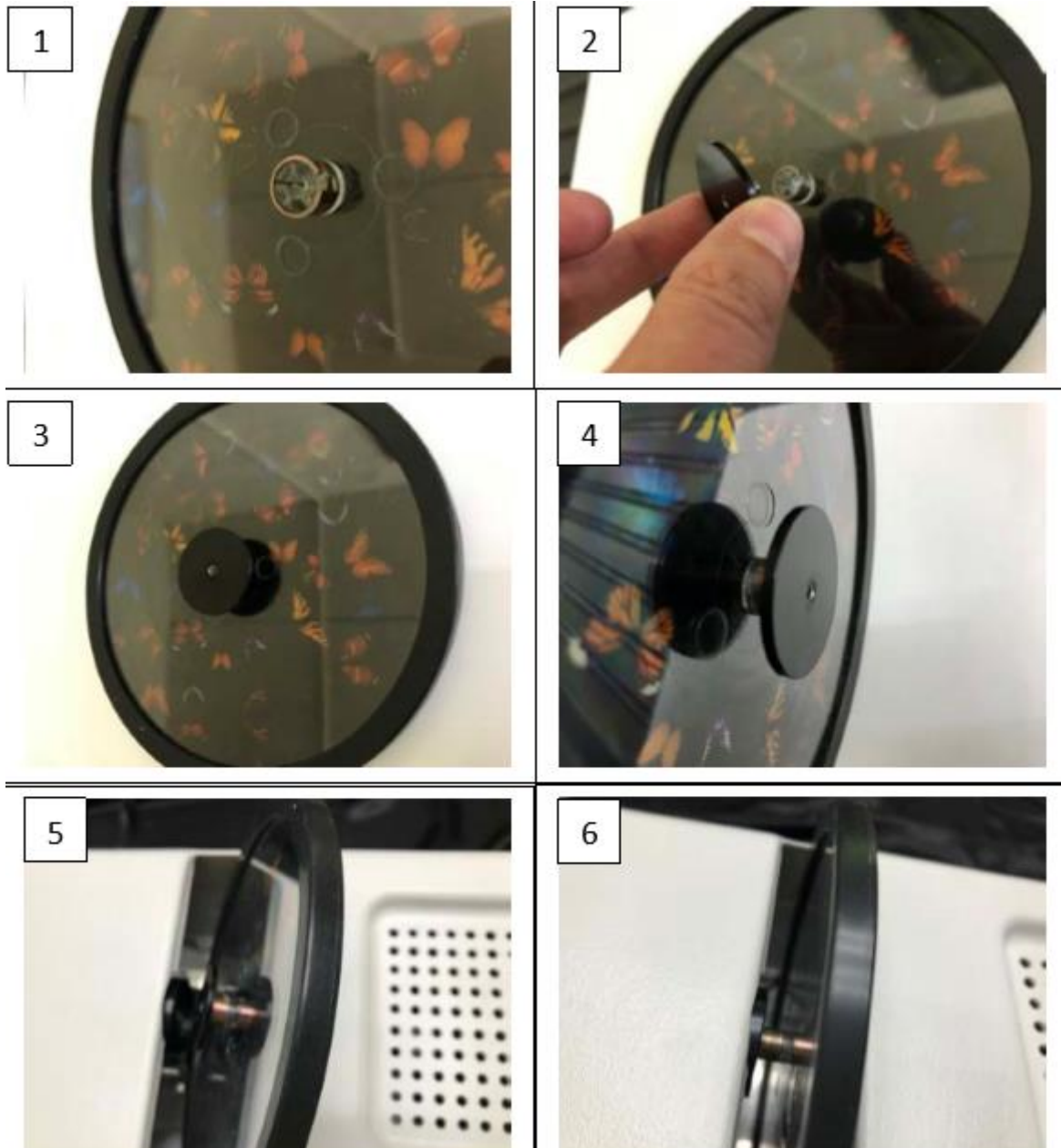

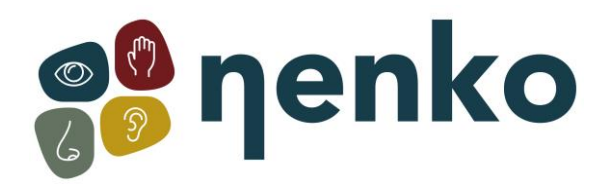

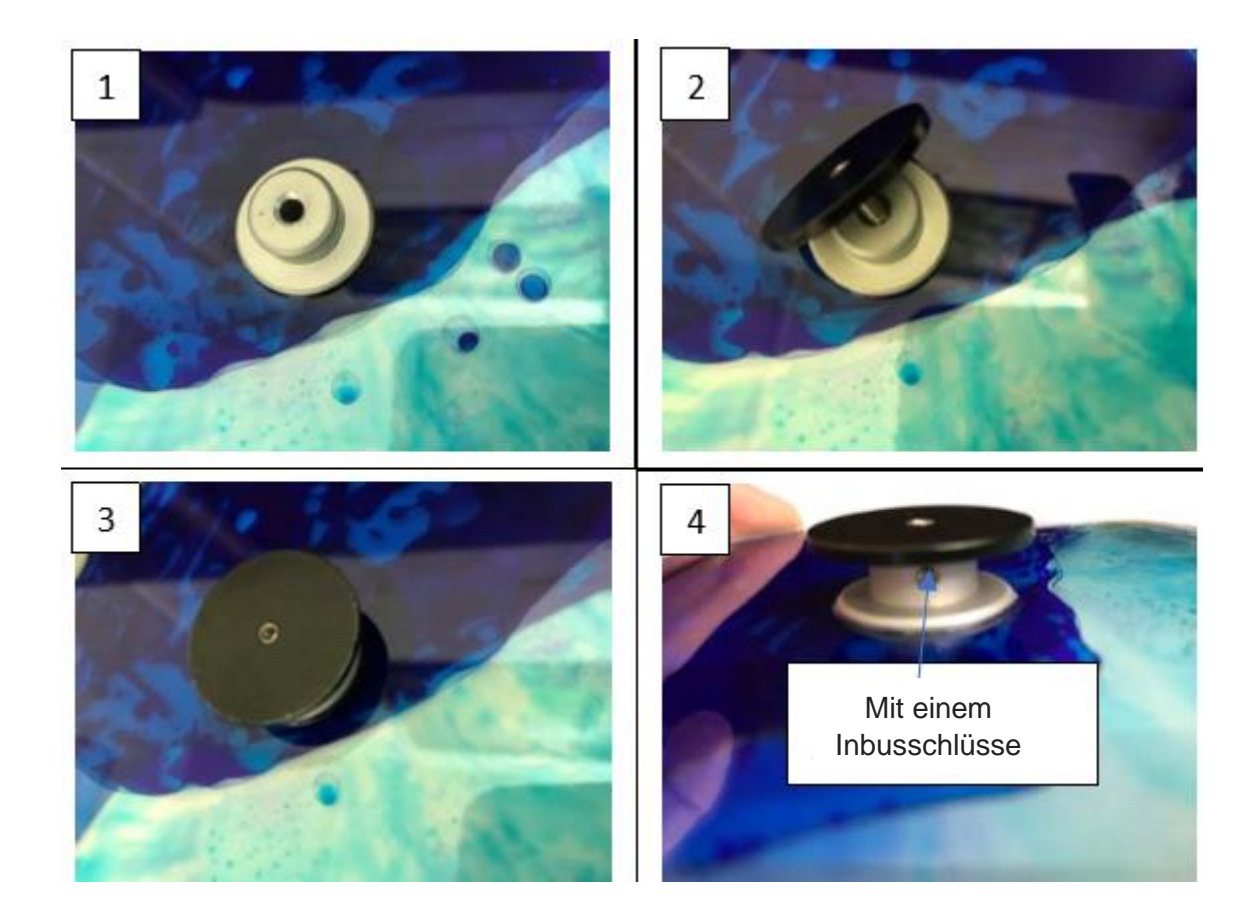

# **Installieren von einem Magnetischen Effektrad**

Für das installieren von einem magnetischen Effektrad, type Optikinetic, verwenden Sie den mitgelieferten metallen Adapter für Magnetische Effekträder. Sie brauchen den Adapter nur auf das Effektrad zu platzen und folgend am magnetische Unterstützung im Projektor :

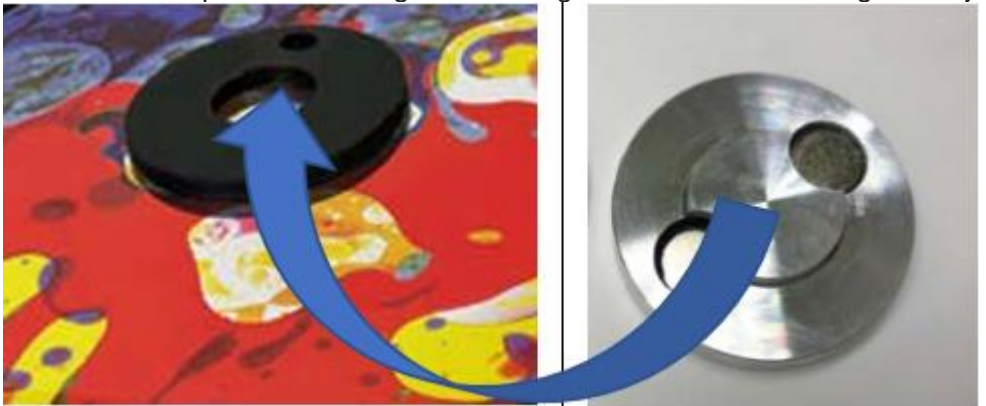

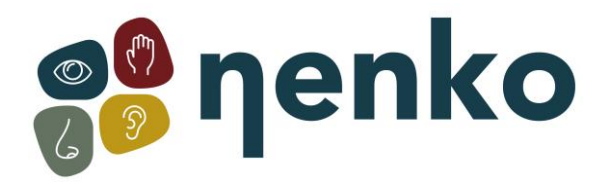

# **8. Zusätzliche Informationen**

Nachdem das Effektrad installiert wurde, schalten Sie den LED-Projektor mit dem Ein- / Ausschalter ein. Der Nenko Projektor hat vier Geschwindigkeiten: 0,5 - 1,0 - 1,5 und 2,0 Umdrehungen pro Minute. Wählen Sie die gewünschte Geschwindigkeit mit der rechten Taste. Eine grüne Kontrollleuchte leuchtet auf, um die gewählte Geschwindigkeit anzuzeigen:

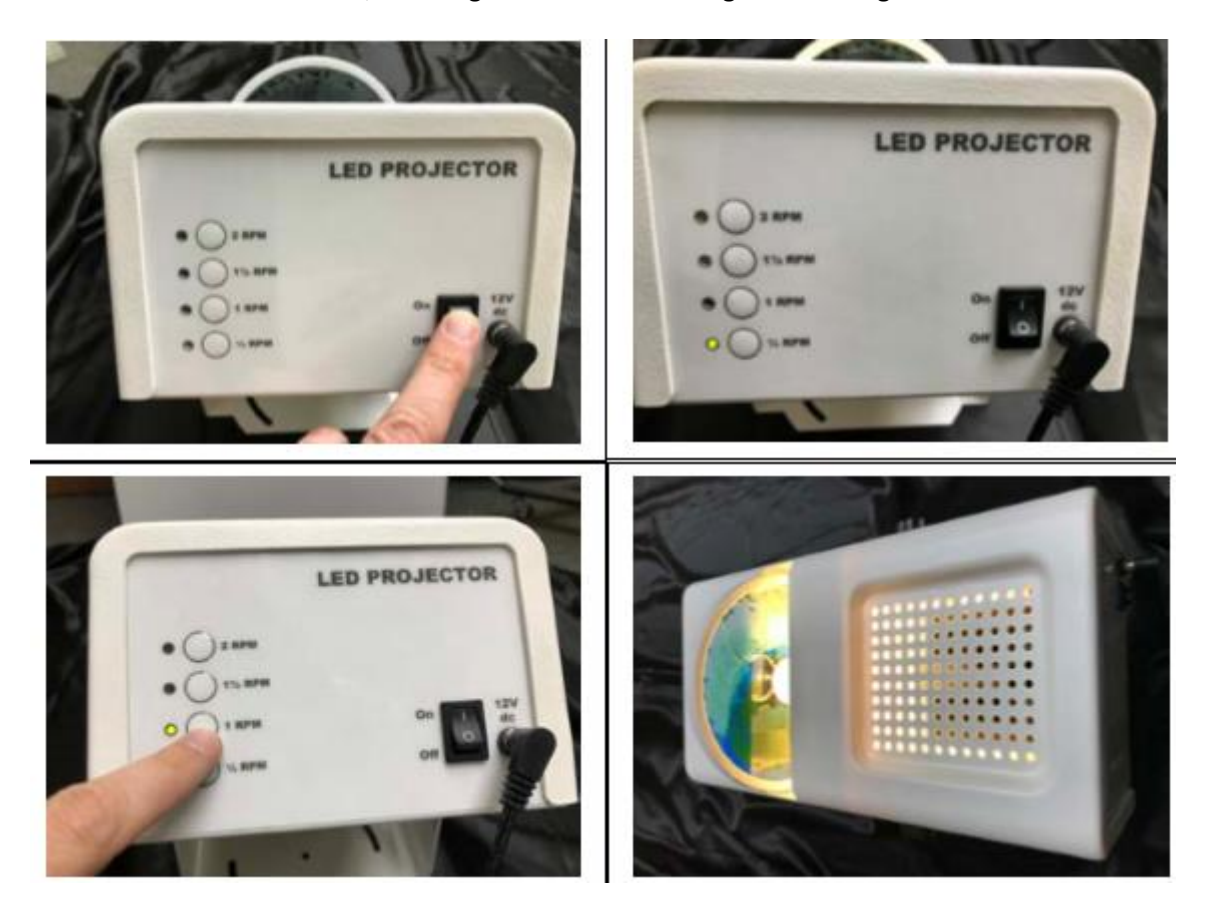

Neigen Sie den Projektor wie gewünscht und ziehen Sie die Muttern auf beiden Seiten fest an. Stellen Sie den Fokus wie gewünscht ein, um das Bild zu fokussieren. Es ist sinnvoll, den Fokus zu ändern,

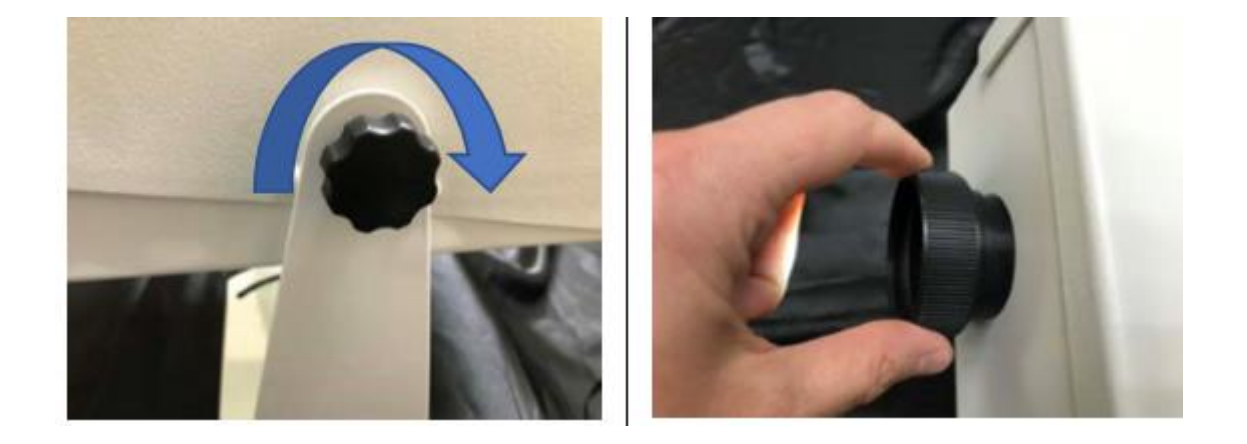

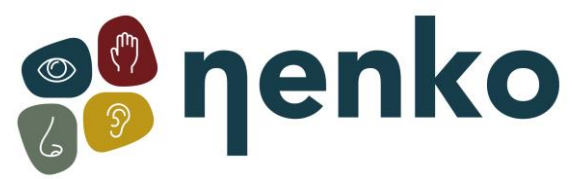

wenn der Projektor auf Betriebstemperatur ist (weil Hitze die Schärfe des Bildes beeinträchtigen kann):

### **9. Wartung**

Der LED-Projektor wurde von Nenko so hergestellt, dass er nur wenig Wartung benötigt. Reinigen Sie die Außenseite wie gewünscht mit einem weichen, feuchten Tuch, das leicht in Reinigungslösung getränkt ist. Blasen Sie eventuell sichtbaren Staub in der Effektradnut mit einer "Luftpistole" weg.

**ACHTUNG: Reinigen Sie den Nenko Projektor nicht mit einem feuchten Tuch.**

Für weitere Informationen besuchen Sie unsere Website [www.nenko.de](http://www.nenko.de/)